# **IBM Connections Connector**

Welcome to IBM Connections for Aspire. A central location for all information on crawling and processing content using the Aspire IBM Connections connector and associated components.

(i) T

This component has been officially tested with IBM Connections 5.5.

#### ? Unknown Attachment

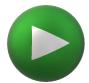

#### Introduction

About the IBM Connections connector for Aspire, how it works, features,

#### **Prerequisites**

Supported IBM Connections versions, user access requirements, other requirements

## How to Configure

Step by step tutorial to crawl your first IBM Connections

## **Using HTTPS**

General instructions for crawling IBM Connections with https

# FAQ & Troubleshooting

Questions and answers, including troubleshooting techniques